#### ABoVE Science Cloud Webinar: System Updates, Dataset Review, Q&A

#### January 19<sup>th</sup>, 2018

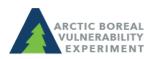

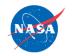

above.nasa.gov @NASA\_ABoVE

### Agenda

- Updates to Windows VMs
- Updates to Linux VMs
- Data discovery and pubrepo
- Citing the ASC
- Questions?

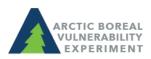

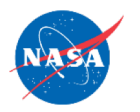

# Updates to Windows VMs

- Log in using Guacamole:
  - See instructions:
    <u>https://www.nccs.nasa.gov/services/adapt/access</u> ing\_windows
  - Log in: <u>https://guac.nccs.nasa.gov/</u>
- Cloud data are mounted to the VM:
  - Landsat, MERRA, NGA, Home, Nobackup, Pubrepo (atrepo01)

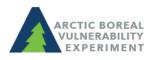

# Updates to Windows VMs

- Users now have access to multiple Windows desktops
  - All users have a "primary" VM
  - Contact support@nccs.nasa.gov if you are not sure of yours.
- Use your primary VM unless:
  - 1. You notice many users are utilizing a high percentage of your primary VM's resources
  - 2. Your primary VM is having technical issues

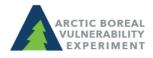

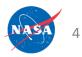

#### Updates to Windows VMs

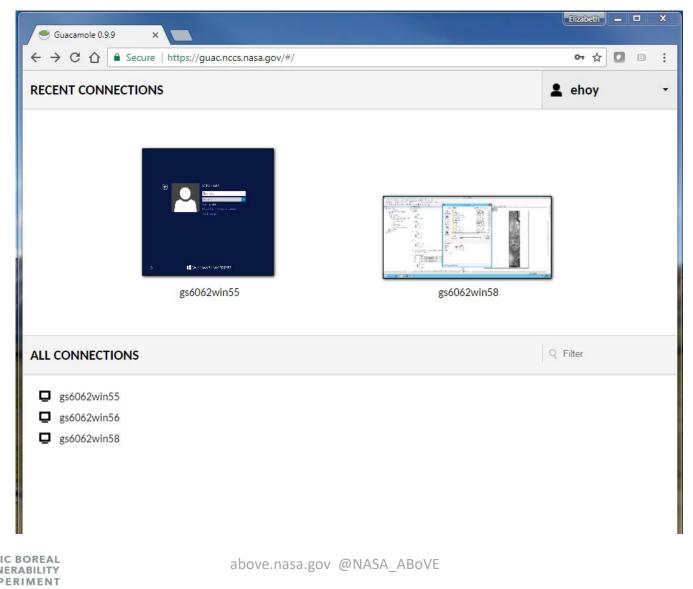

### Updates to Linux VMs

- 'above' and 'beyond' nodes
  - above 101 to 104 remain unchanged
  - above 105 to 108 have been decommissioned
  - 6 'beyond' nodes (101 to 106) have been instantiated
  - beyond nodes do not permit interactive access, but are dedicated to SLURM jobs
- Contact <u>support@nccs.nasa.gov</u> with questions

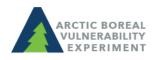

# Data Discovery in the ASC

- ODISEA search tool (Ontology Driven Interactive Search Environment for ADAPT)
- System level tool to search for and locate system owned staged data
- Accessible on the ASC at: <u>http://odisea:8080/odisees</u>
- View a video of ODISEA in action <u>here</u>
- See a table of available products <u>here</u> under "What datasets are available on the ASC?"

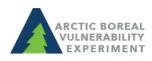

#### ASC Environment Structure: /att/pubrepo

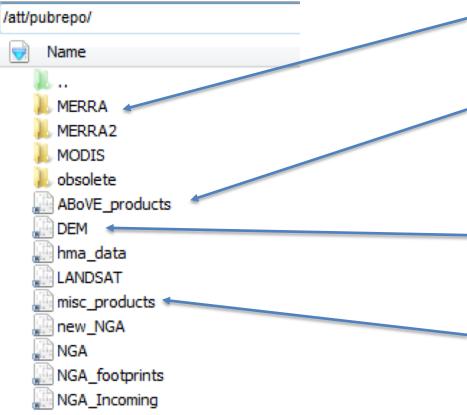

- Large satellite records have their own folder
- /ABoVE\_products contain ABoVE PIgenerated products
- /DEM contains digital elevation datasets
- /misc\_products contain useful products for science team members

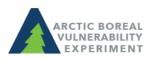

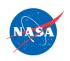

#### Citing the ASC:

How do I cite the ASC in my publications? Use language similar to:

"Resources supporting this work were provided by the NASA High-End Computing (HEC) Program through the NASA Center for Climate Simulation (NCCS) at Goddard Space Flight Center."

https://www.hec.nasa.gov/request/science\_reporting.html#pubs

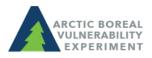

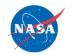

#### Announcements

- ASC at the Science Team Meeting:
  - Tuesday January 23<sup>rd</sup> @ 12:45 Hands-on
    Workshop using GIS tools, data, and services on the ASC
  - Thursday January 25<sup>th</sup> @ 12:45 An overview and demonstration of the basics for using the ASC

\*\*If you don't know your password, find out before the meeting so we can help you log on in real time\*\*

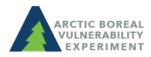

#### Questions?

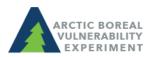

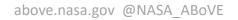

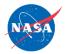